Größter Fachverband für Blas- und Spielleutemusik in NRW

# **Volksmusikerbund NRW e.V.**

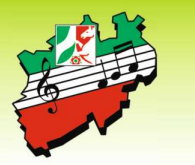

### INFO an die Kreisverbände zur Weiterleitung an Ihre Mitgliedsvereine.

### Den Antrag zur Corona Hilfe 2021

finden Sie im Portal www.Verein24.de. Bitte melden Sie sich dort mit Ihrer Kundennummer und den Zugangsdaten zum Programm an. Für Benutzer mit dem Standardserverpaket ist der uneingeschränkte Zugang zur Webversion unter www.Verein24.de bis zum 31.12.2021 freigeschaltet.

Der Antrag sollte umgehend elektronisch beim Landesverband eingereicht werden.

## Im Folgenden erhalten Sie Screenshots für die Anwendungen mit der Menüführung zum Aufruf der Fördermittelbeantragung

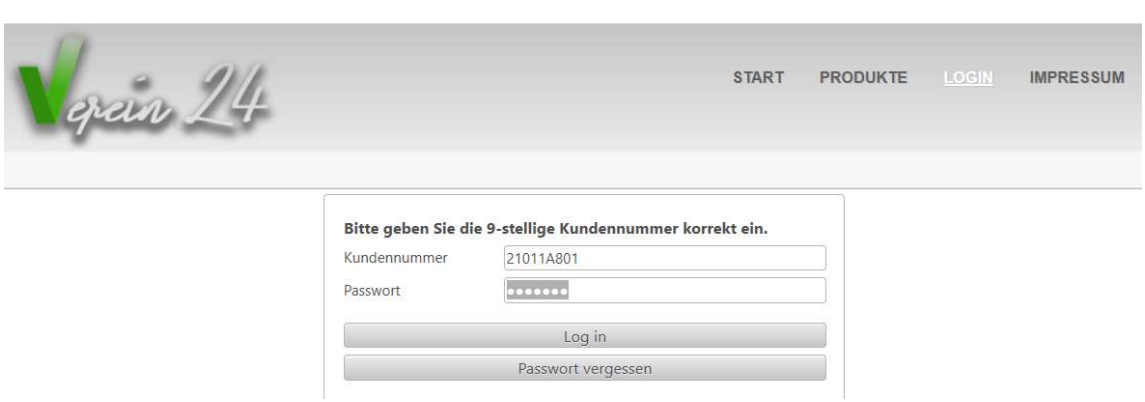

Die Eingaben sind ab: 03.09.2021 möglich

Anmeldung in Verein24 www.verein24.de

Auf der vertikalen Ebene gehen Sie nun auf den Button

>=Lehrgänge > Corona Hilfe 2021

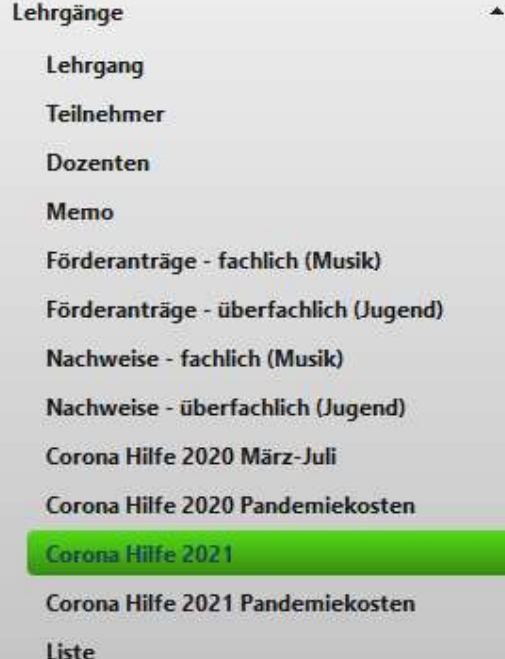

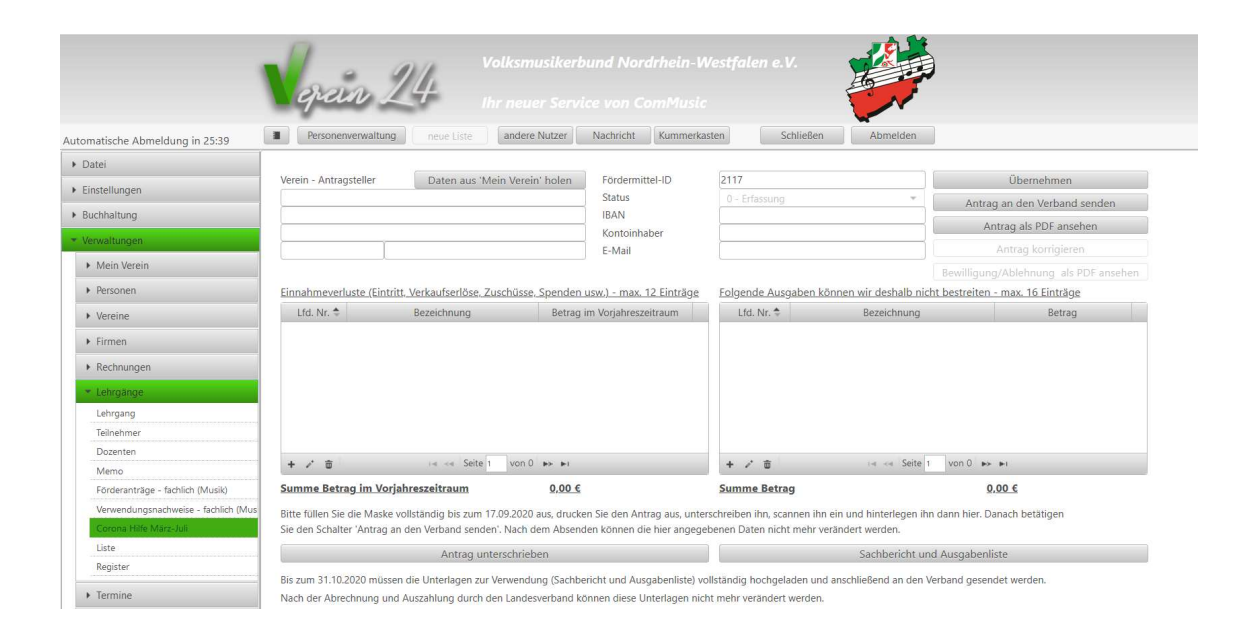

### In der obigen Eingabemaske gehen Sie nun wie folgt vor:

Vereinsdaten (können aus den Vereinsdaten hochgeladen werden).

Fördermittel-ID (wird Systemseitig vergeben).

Bankdaten (auf dieses Konto wird der Zuschuss überwiesen).

E-Mail-Adresse (für evtl. Nachfragen und Zusendung Bewilligungsbescheid) zwingend notwendig.

#### Einnahmeverluste (Eintritt, Verkaufserlöse, Zuschüsse, Spenden usw.) - max. 12 Einträge

Hier tragen Sie die Verluste an erwarteten Einnahmen im Jahr 2021 gegenüber der vor-Pandemie-Zeit (2018/2019) in EURO ein. (Einnahmeverluste aus einem eventuellen wirtschaftlichen Zweckbetrieb sind mit einzurechnen). Führen Sie nur die Positionen mit corona-bedingten Veränderungen auf.

#### Folgende Ausgaben können wir deshalb nicht bestreiten - max. 16 Einträge

(Beispiel: Reparatur Lehr-Instrumente, Notenanschaffung, Honorare Dozenten, Dirigenten, Mieten etc.; Neuanschaffungen von Instrumenten, Uniformen etc. werden nicht berücksichtigt)

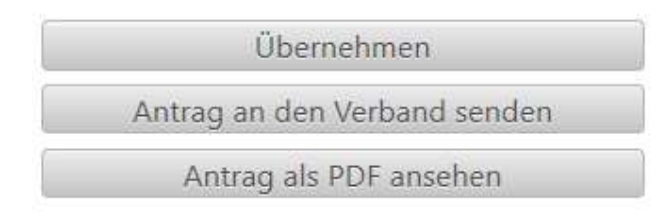

Über den Button "Übernehmen" werden die Eingaben gespeichert.

Sind alle Angaben / Eingaben erfasst, betätigen Sie den Schalter "Antrag an den Verband senden". Nach dem Absenden können die hier angegebenen Daten nicht mehr verändert werden.

Antrag unterschrieben

Sachbericht und Ausgabenliste

Mit dem Absenden der Daten sollte auch zeitgleich der Antrag ausgedruckt und unterschrieben über den Schalter "Antrag unterschrieben" hochgeladen werden.

Über den Schalter "Sachbericht und Ausgabenliste" laden Sie bitte Nachweise der einzelnen Positionen hoch:

z.B. Vertrag/Rechnung vom Schützenfest xyz 2021 bzw. die dazugehörige Absage 2021; Aufstellung welche monatliche Belastung der Verein hatte (wie z.B. Honorare für Dirigenten und Ausbilder, Mieten Probenräume, Versicherung etc.)

Die Belege der Ausgaben und des Einnahmeverlustes müssen fünf Jahre lang für den Fall einer Nachprüfung durch den Verband oder durch weitere prüfungsberechtigte Stellen im Original bereitgehalten werden.

Haben Sie Fragen, dann wenden Sie sich bitte per Mail an oddset@vmb-nrw.de

Die Angabe einer Telefon/Mobil – Nr. mit evtl. Zeitangabe ist hier von Vorteil.

Wir werden dann schnellstmöglich Ihre Fragen beantworten.